## **840D pl HT8**的简明调试

### **HT8**的工厂网络配置,激活**MCP**功能

#### 适用范围:**SINUMERIK powerline NCK sw6.5**(或更高)

#### **1.1 PCU50.3**配置和设置

为实现HT8全部功能,建议XP的Base版本 sw08.06、sw07.05或sw07.06.

• 设置HT8连接模块S2的地址 (840D Powerline <= 15 !!) 注:开关为十六进制编码。S2=1…FH

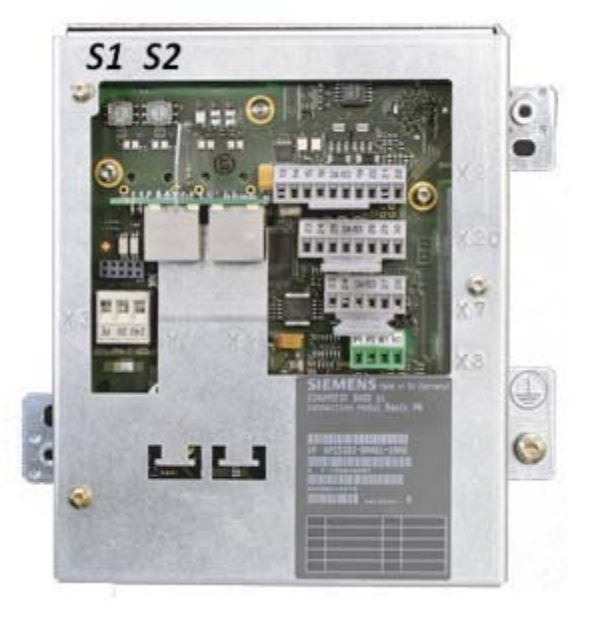

- HT8使用S2设定的地址登录到系统中(DIP1 …. DIP15)。不可更改。
- 记录地址,PLC OB100/FB1编程需要使用地址。
- 连接HT8到连接模块,将连接模块连接到PCU50.3的Eth2上。
- 启动PCU50,等待屏幕右下角显示Base版本信息,按"3"键中断启动,切换到Windows模式。
- HT8屏幕显示如下配置信息: HT8 Individual Mode No Operator panel index e.g. 14<br>Machine control panel....MCP e.g. 14 Machine control panel....MCP e.g. Electronic key system only a control of the D Enable direct keys No Virtual Keyboard
- "OK"确认。HT8重启,显示Windows画面。
- 校正触摸屏,同时按"Recall"和"菜单选择"键。选择"Service this panel"菜单。
- 重启。

在系统网络中心(System Network Center SNC)中,设定如下:

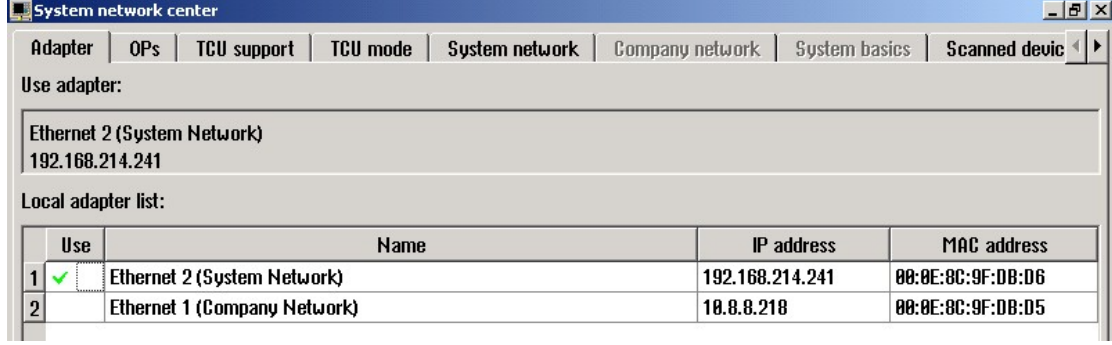

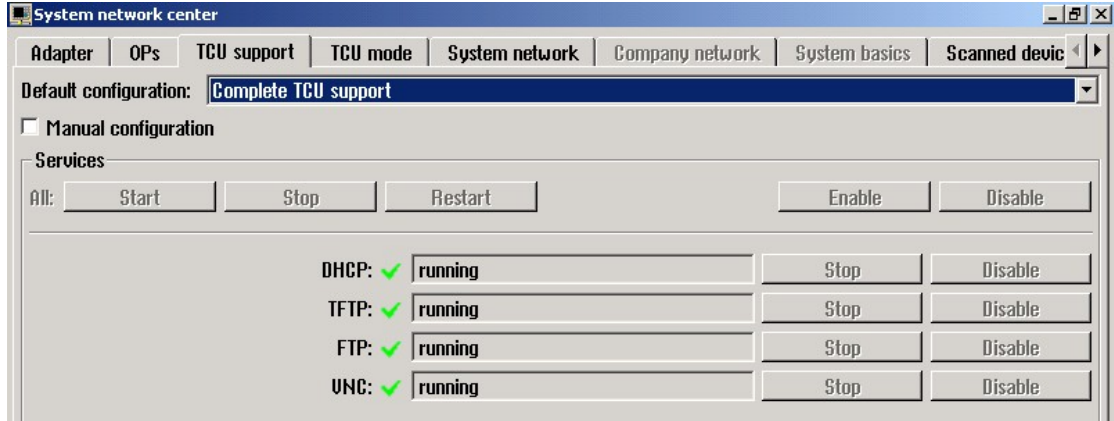

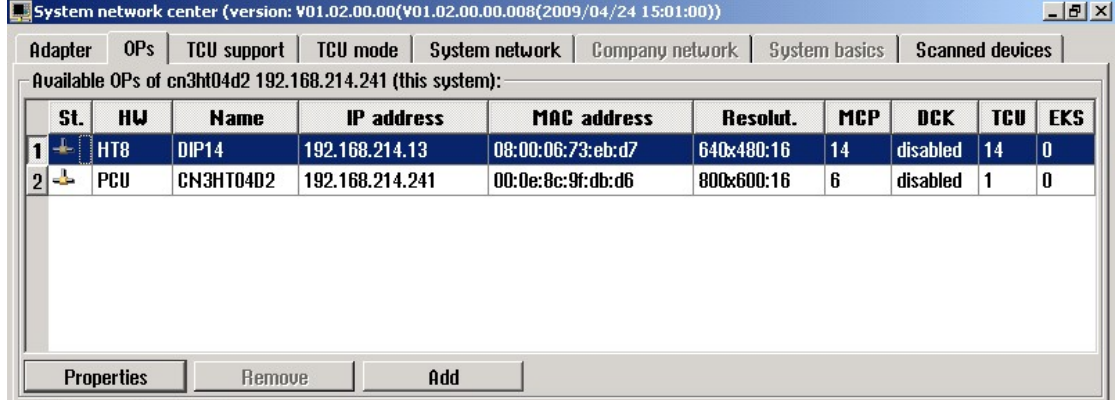

设定存储下述目录中。

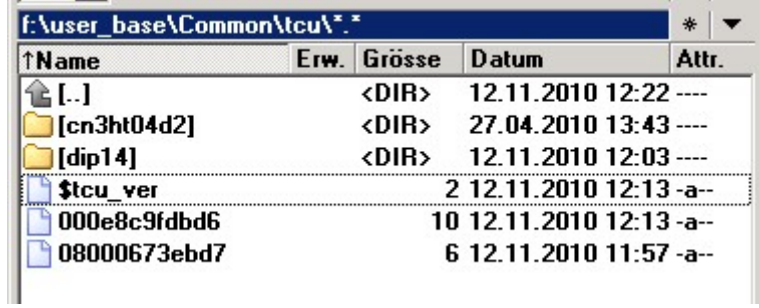

### **1.2** 激活**MCP**功能

PCU安装驱动,将MCP的信号通过以太网传递PLC。 因此, 选择"Start"-> "Programs"

- "SINUMERIK 840D"
- "Tools"
- 选择"HT8TCU", 设置"Enable"

修改F:\User\regie.ini 文件:

[StartupConfiguration] Startup36 = name := StartPrg, Timeout :=20000.

startprog.ini和startprog.exe文件位于hmi\_adv 目录下。

OB100 中, HT8 当作"正常"的 MCP 配置。 也就是:MCPBusType = b#16#0

截止到 HMI sw07.05.xx 版本, HT8 必须配置成第一块 MCP。 从版本 07.06.01.00 开始,可以配置成的第二 MCP 了。

通过DB19.DBB118读出激活PCU50或HT8的索引号。 激活的MCP地址保存在DB19.DBB123中。

#### 注意:只用当**HMI Adv**。运行时,**HT8**信号才会传递到**PLC!!**

若没有信号,检查XP"任务管理器"中mcp\_rout.exe和mcpdrv.exe是否运行。Mcpdrv使用6000端口,请 在OEM软件中保留此端口。

OB100 中, HT8-MCP 和 MCP 几种配置组合:

- 系统只有一个 HT8,当作"正常"MCP 配置。 调用 FC16 程序块。
- 固定的 HT8 和 MCP,根据软件版本配置 2 个 MCP 的顺序。根据 DB19.DBB118 和 DB19.DBB123 调用 FC19 或 FC26.
- OB100中只配置1个MCP。通过FC9切换。见DoconCD扩展功能: Several operator panels on several NCUs, distributed systems (B3)。 针对此项配置,根据反馈信号设定地址。B3提供分配例 子。

### 方向键名称

名称可以来自于 MD10000 参数。 只能显示 DB10.DBB8-13 设定的索引号名称。 标准设置,显示前 6 个轴名称 MD10000[0]-[5]。 通过设定这些字节,控制不显示/显示名称,控制显示其他轴的名称。

### 显示**/**隐藏**HT8**轴名称

HT8的LED image区域包含PLC激活显示名称接口。 PLC在HT8中的LED image设置一位来显示/隐藏方向键名称。 信号 IB n+6 Bit 7 = **1** 显示 信号 IB n+6 Bit 7 = **0** 隐藏

#### **HMI**应答**PLC**的显示**/**隐藏

HMI通知DB10.DBX72.7告诉PLC方向键显示状态: 显示: DB10.DBX72.7 = **1** 隐藏: DB10.DBX72.7 = **0**